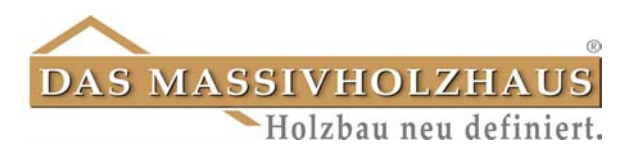

# **Ihr Bauwunsch……**

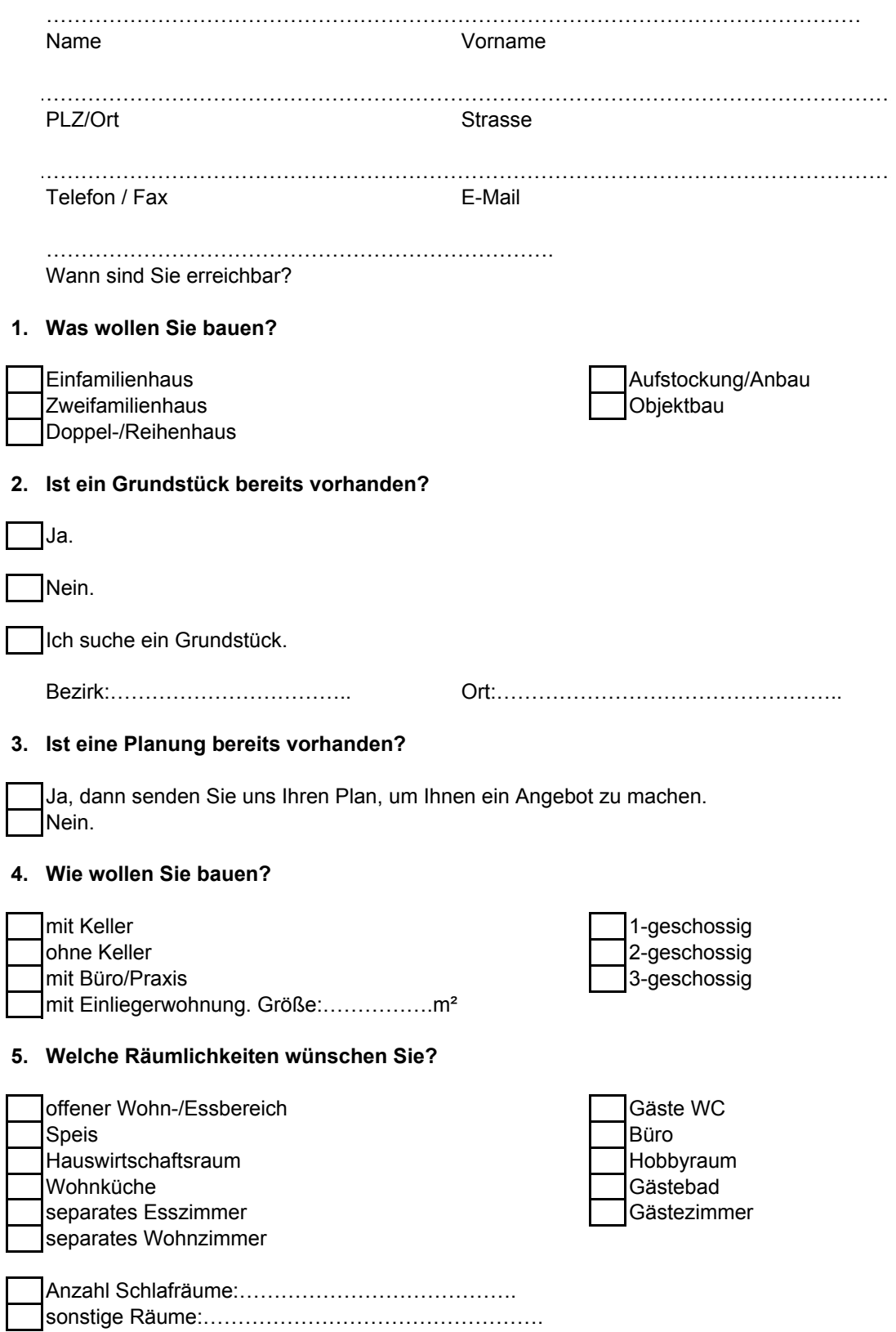

### **6. Welche Dachform wünschen Sie?**

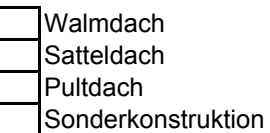

### **7. Wie soll Ihr Haus von außen aussehen?**

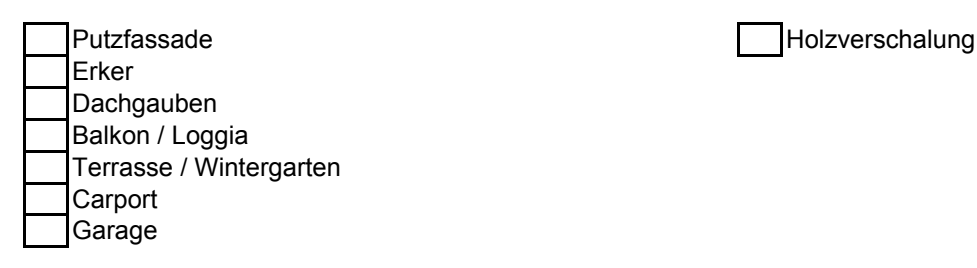

### **8. Welche Heizungsart wünschen Sie?**

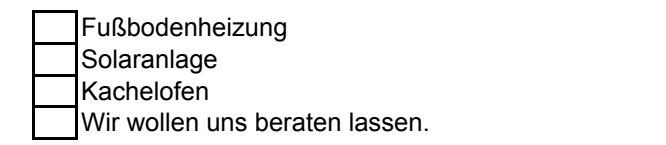

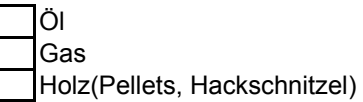

### **9. Welche Eigenleistungen möchten Sie einbringen?**

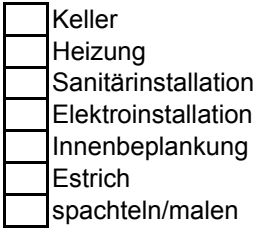

### **10. Wann wollen Sie bauen?**

Monat Jahr

………………………………………………

### **11. Welche Kosten haben Sie für Ihr Bauvorhaben geplant?**

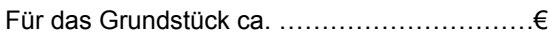

Für das Gebäude ca. ……………………………€

## **12. Wünschen Sie eine Finanzierungsberatung?**

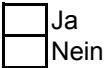